# **ARMED FORCES ACTION PLAN**

# **Instruction Guide for SUBMITTING AN ISSUE**

**armyfamilywebportal.com**

## **GO TO: armyfamilywebportal.com**

**Click on the menu in the top left corner and select Issue Management System** 

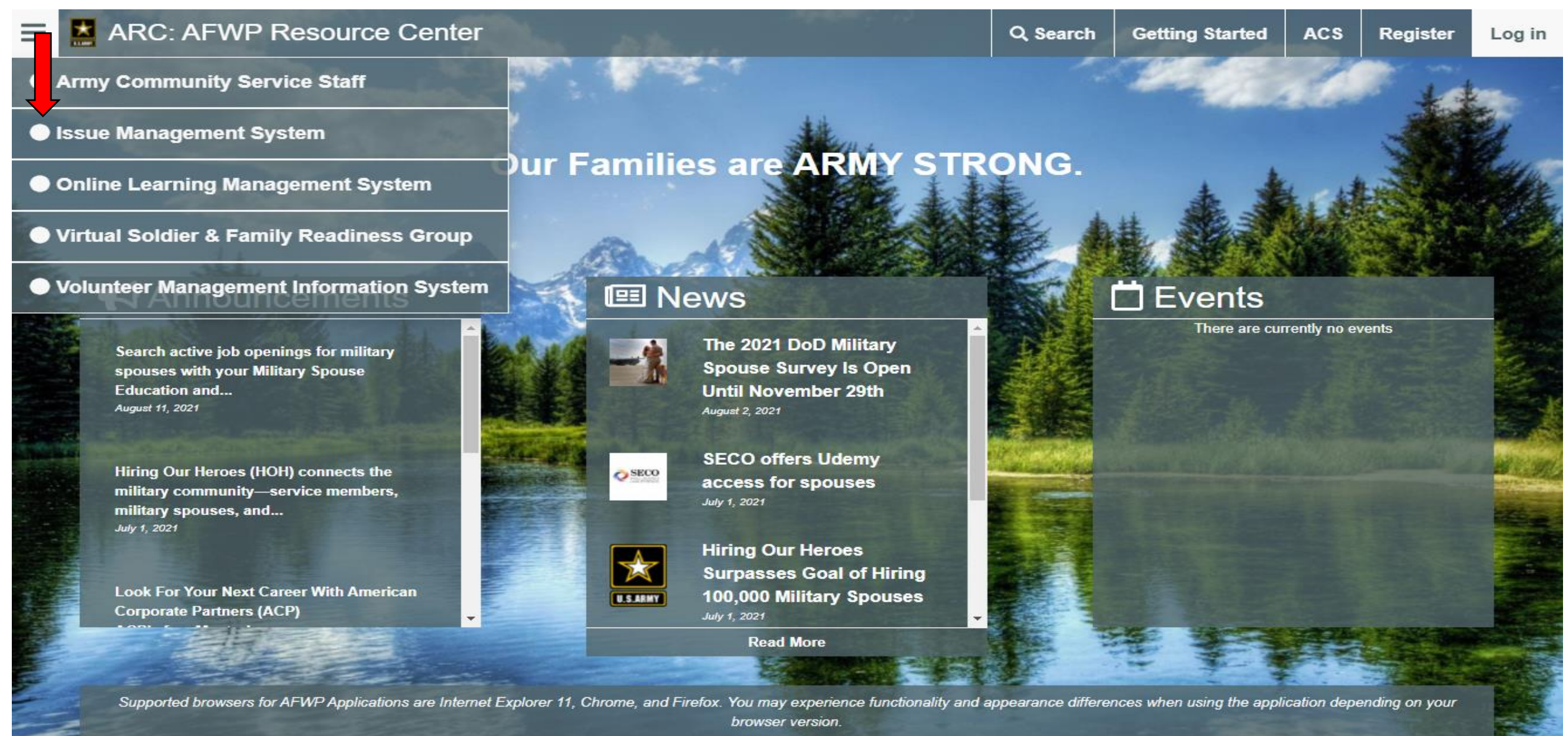

#### $\frac{\star}{\cdot \cdot \cdot}$  Issue Management System

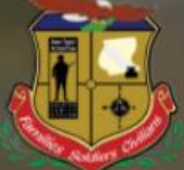

#### **Issue Management System**

The Issue Management System (IMS) is a tool for Soldiers, Family Members, and Civilians to submit and review Army Family Action Plan (AFAP) Active Issues.

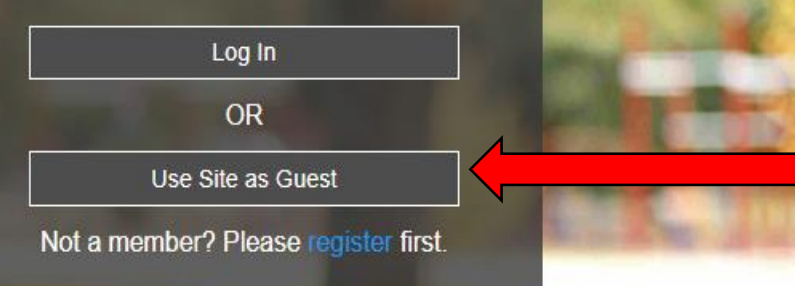

Supported browsers for AFWP Applications are Internet Explorer 11, Chrome, and Firefox. You may experience functionality and appearance differences when using the application depending on your browser version.

**Choose the option to 'Use Site as Guest'**

#### **SUBMITTING AN ISSUE**

墨 **Issue Management System** Register  $\Theta$  Log In **Issue Submitter** Submit an Issue Submit Issue Complete all of the following fields to \* Indicates a required field. describe the issue you would like to Search Issues submit. Military Community \* Issue Demographic Program Manager Joint Base Lewis-McChord Locator Choose demographic. After submitting your issue, it will either be accepted at that Military Community or **Active Duty Only** rejected. If it is accepted, it will be Issue Title \* What is the problem? Please describe the issue in clear Active Duty and Reserve Component available from the Search page to E.g. TRICARE Medical Coverage for Dependent Parents of IMS. If it is rejected upon first re Department of the Army Civilians only you will be able to view the issue **Family Members** within your My Issues table on the **Reserve Component Only** dashboard (must be a logged-in user to Statement of the Problem \* What is the problem? An introductory so **Retirees** access this feature). E.g. Dependent Parents and Parents-in-Law are not entit **Survivors** You will have the ability to edit po your issue during the time before it is 500 accepted or rejected. After it is accepted or Validation \* Why is it a problem? State why it is a problem, with facts/supporting information in 1-8 sentences. rejected, you will no longer be able to edit your issue. E.g. Soldiers and their primary dependents are authorized TRICARE benefits. Dependent Parents and Parents-in-Law are only authorized care on a space available basis and pharmaceuticals from Military Treatment Facilities (MTF). 2000 Impact \* What is the impact if not resolved? Why it's important, tell the impact the problem has on quality of life if not resolved in 1 sentence. E.g. Without TRICARE medical coverage, Dependent Parents and Parents-in-Law either purchase expensive outside medical insurance, pay out of pocket for medical care without reimbursement or neglect their health. 500

- **1. Select 'Submit Issue'**
- **2. List Military Community as Joint Base Lewis-McChord**
- **3. Complete your Issue Demographic**
- **4. Complete in detail - Issue Title; Statement of the Problem; Validation; and Impact**

## **SUBMITTING AN ISSUE - CONTINUED**

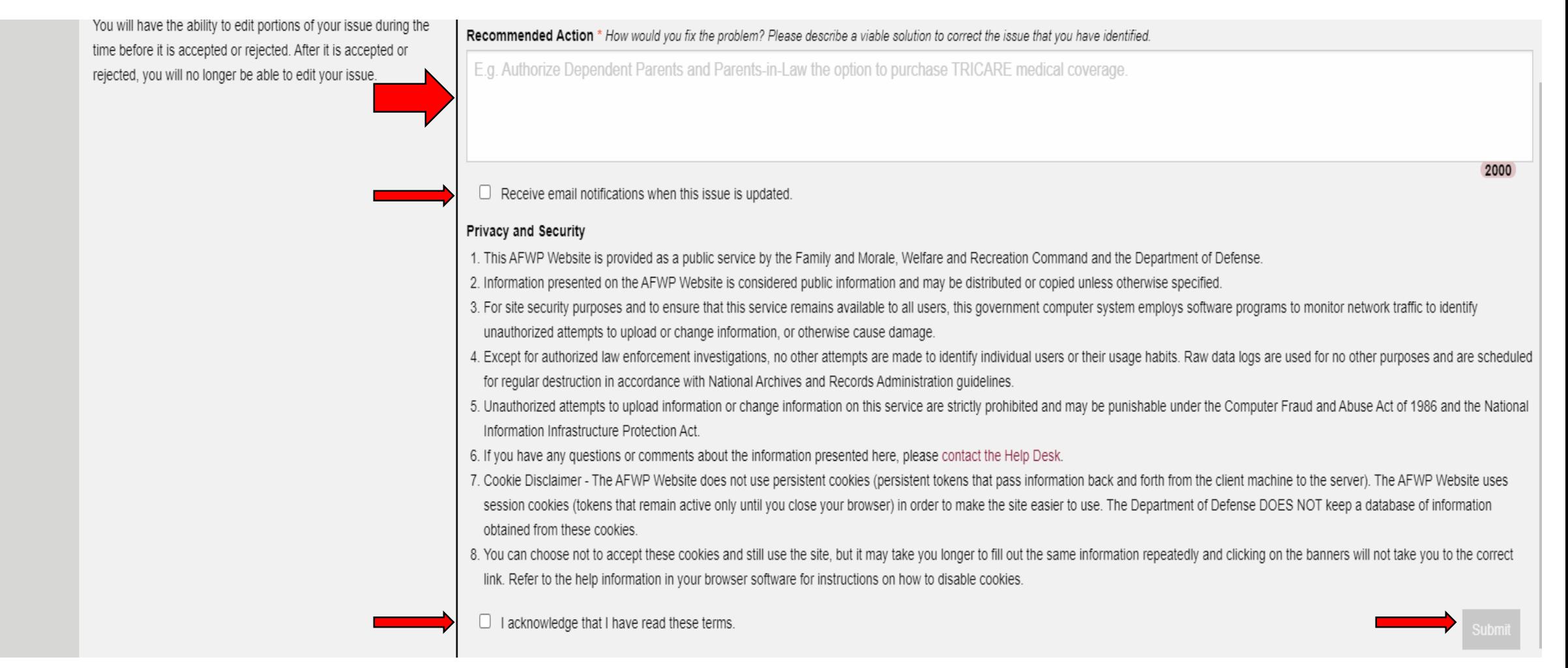

- **5. Complete in detail - Recommended Action**
- **6. Check the boxes 1) to receive email notification when issue is updated and 2) to acknowledge the reading of terms"**
- **7. Click 'Submit'**

## **SEARCH ISSUES**

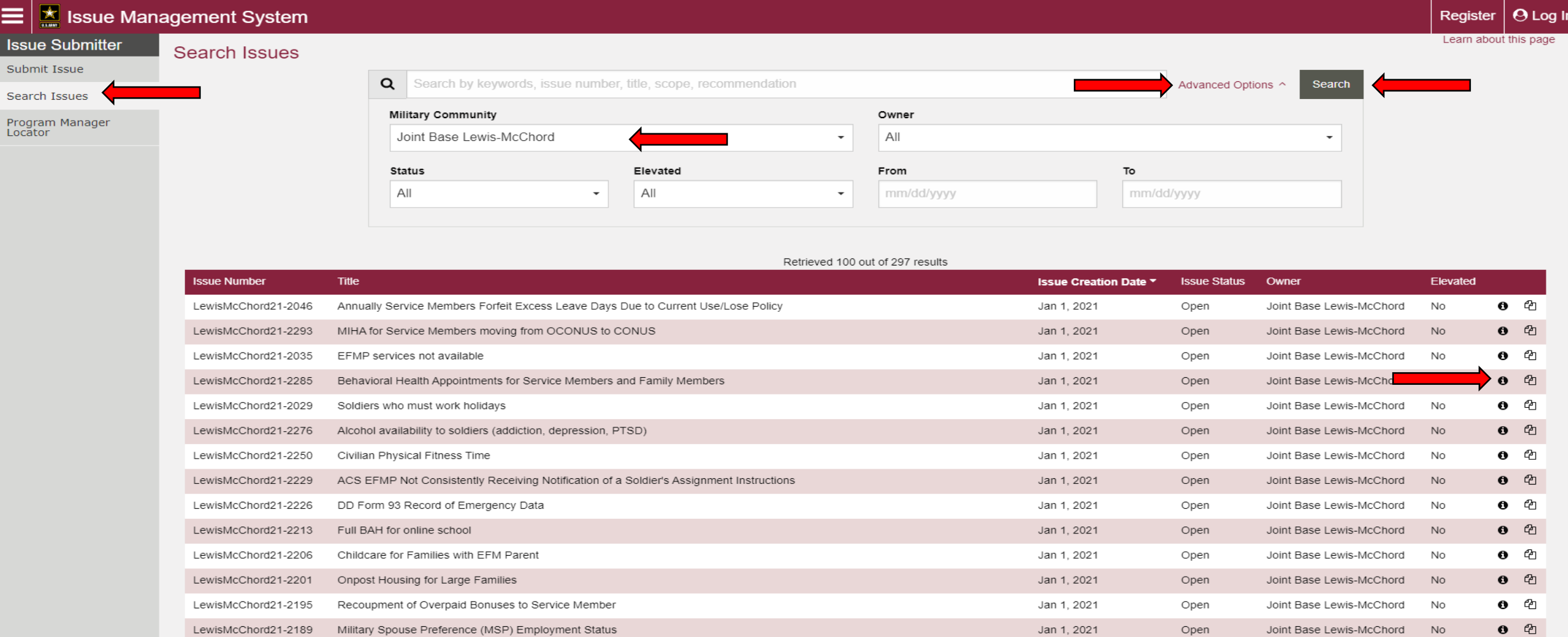

- **1. Click on 'Search Issues'**
- **2. To locate JBLM issues – click 'Advanced Options, then select Joint Base Lewis-McChord under Military Community, click 'Search'**
- **3. A listing of submitted issues will be retrieved**
- **4. To view the issue details – click the 'info' option to the far right**

### **ISSUE DETAILS**

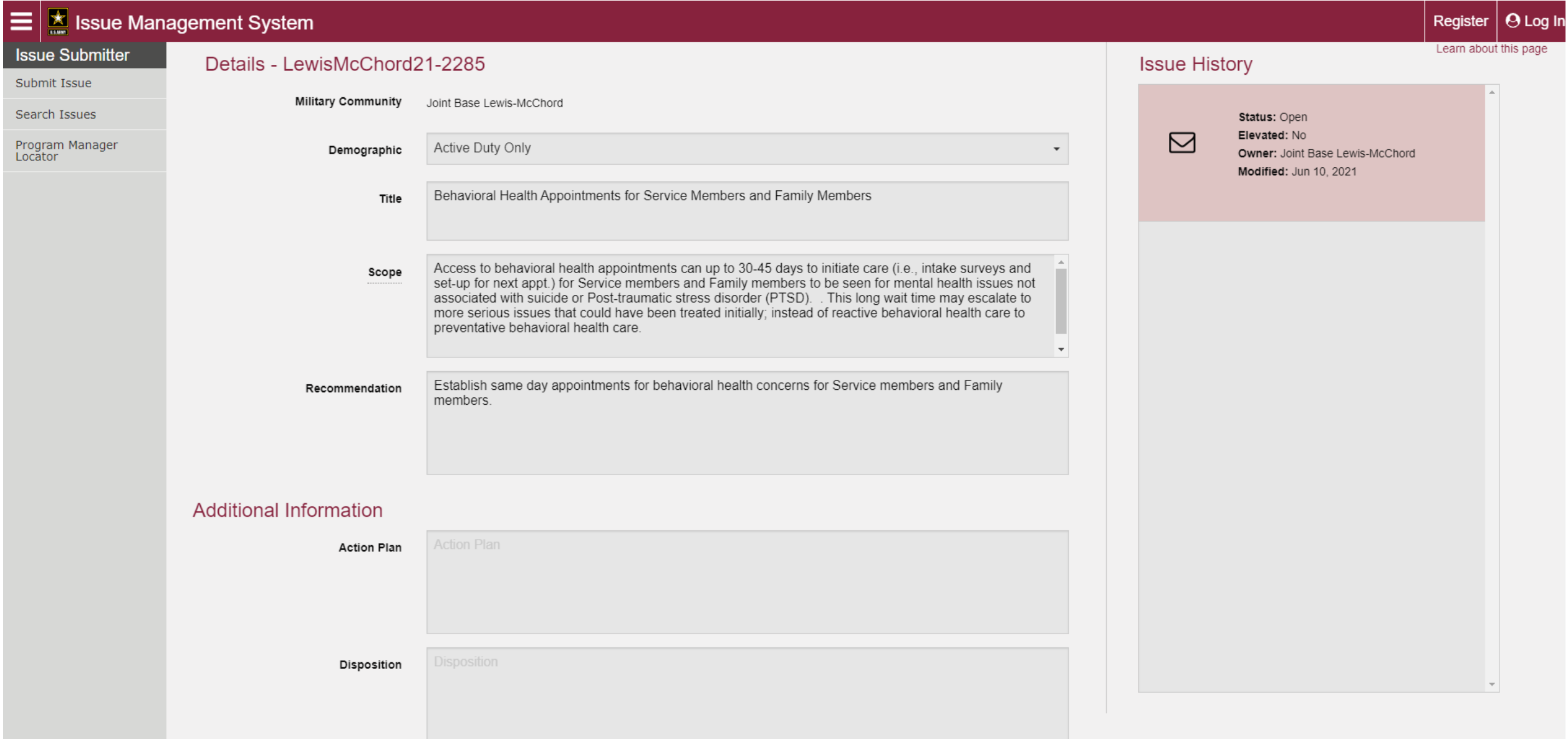

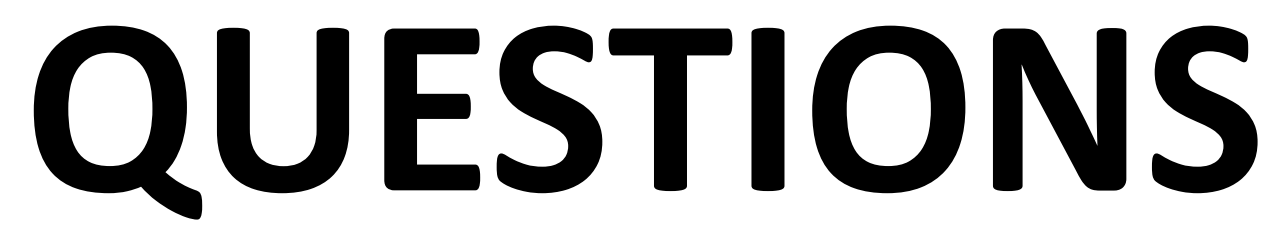

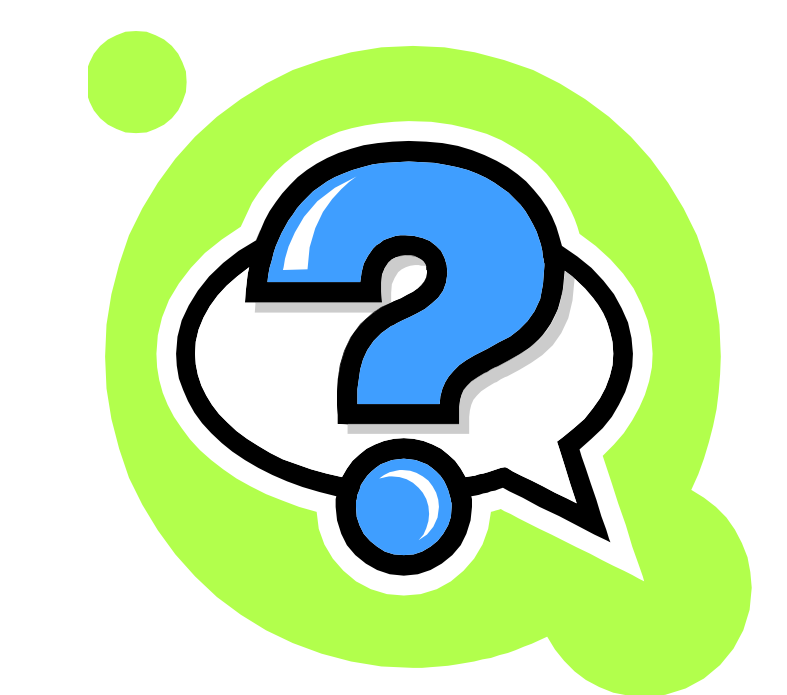

#### **CONTACT IVC Program Manager at 253-967-2324**